# **como apostar na blaze futebol**

- 1. como apostar na blaze futebol
- 2. como apostar na blaze futebol :baixar aplicativo de apostas
- 3. como apostar na blaze futebol :1xbet como funciona

### **como apostar na blaze futebol**

#### Resumo:

**como apostar na blaze futebol : Faça parte da ação em ecobioconsultoria.com.br! Registrese hoje e desfrute de um bônus especial para apostar nos seus esportes favoritos!**  contente:

O "Gol de Placa" é uma expressão usada no futebol brasileiro para designar gols extraordinários, que merecem ser homenageados com uma placa. Hoje em como apostar na blaze futebol dia, essa expressão ganhou ainda mais força com o surgimento de apostas online, a qual permite aos seus usuários obterem resultados emocionantes.

#### A origem do "Gol de Placa"

No futebol brasileiro, o "Gol de Placa" é uma homenagem aos gols que imortalizam as partidas. A primeira vez que isso ocorreu foi em como apostar na blaze futebol 1925, quando Arthur Friedenreich fez um gol lindo em como apostar na blaze futebol uma partida entre Flamengo e Vasco. Dessa forma, essa expressão ganhou popularidade e é hoje usada para se referir aos gols mais marcantes do futebol brasileiro.

Apostas online no "Gol de Placa": uma nova forma de experimentar o futebol Com o advento do mercado brasileiro de apostas online, tornou-se possível realizar apostas em como apostar na blaze futebol virtually qualquer competição de futebol. Muitas destas plataformas permitem realizar depósitos a preços baixíssimos e obter resultados grátis e rápidos, o que contribui significativamente para tornar a experiência ainda mais emocionante.

[ganhar todos os tempos betano](https://www.dimen.com.br/ganhar-todos-os-tempos-betano-2024-06-26-id-28279.html)

## **Como Declarar Seus Ganhos em como apostar na blaze futebol Apostas no Brasil**

No Brasil, é importante declarar suas ganhos em como apostar na blaze futebol apostas para fins fiscais. Isso pode parecer um processo intimidador, mas na verdade é mais fácil do que você imagina. Neste artigo, vamos lhe mostrar como declarar seus ganhos em como apostar na blaze futebol apostas no Brasil, passo a passo.

#### **Passo 1: Abra uma Conta no Site da Receita Federal**

Antes de tudo, você precisa ter uma conta no site da Receita Federal para poder acessar o serviço de declaração de imposto de renda. Se você ainda não tem uma, basta acessar o site da Receita Federal e seguir as instruções para criar uma.

#### **Passo 2: Acesse o Serviço de Declaração de Imposto de Renda**

Uma vez que você tenha uma conta, é hora de acessar o serviço de declaração de imposto de renda. Para isso, basta entrar no site da Receita Federal e selecionar a opção "Declaração do Imposto de Renda".

### **Passo 3: Preencha os Dados Relacionados às suas Apostas**

Agora é hora de preencher os dados relacionados às suas apostas. Você deve informar o valor total apostado e o valor total ganho. Lembre-se de converter o valor em como apostar na blaze futebol reais (R\$) antes de informá-lo.

### **Passo 4: Verifique Seus Dados e Envie a Declaração**

Antes de enviar a declaração, verifique se todos os dados estão corretos. Se tudo estiver em como apostar na blaze futebol ordem, basta clicar em como apostar na blaze futebol "Enviar". Após enviar, você receberá um recibo eletrônico como comprovação.

É isso! Agora você sabe como declarar seus ganhos em como apostar na blaze futebol apostas no Brasil. Lembre-se de manter os comprovantes de suas apostas e de suas declarações para qualquer eventualidade.

## **como apostar na blaze futebol :baixar aplicativo de apostas**

A aposta ganha é um limite de saque em como apostar na blaze futebol alguns sites de jogos de azar online. Esse limite é o valor máximo que um jogador pode sacar de suas ganâncias em como apostar na blaze futebol um determinado período de tempo. O objetivo desse limite é garantir a integridade do jogo e proteger o jogador de perder dinheiro de forma descontrolada. Além disso, também impede que jogadores profissionais cleanem rapidamente a conta de um jogador inexperiente.

É importante ressaltar que o limite de saque pode variar de acordo com o site e também pode ser influenciado pelo nível de confiança e verificação de identidade do jogador. Alguns sites podem oferecer limites de saque mais altos para jogadores que verificaram como apostar na blaze futebol identidade e demonstraram um histórico de jogo responsável.

Em resumo, a aposta ganha limite de saque é uma medida de segurança que protege os jogadores e garante a integridade dos jogos online. Embora possa ser frustrante para alguns jogadores, é uma prática comum na indústria de jogos de azar online e é destinada a proteger tanto os jogadores quanto as empresas.

### **como apostar na blaze futebol**

Apostas esportivas estão cada vez mais populares no Brasil, graças a uma variedade de sites confiáveis e bonificações atraentes. Neste artigo, exploraremos as melhores casas de apostas esportivas do Brasil em como apostar na blaze futebol 2024, fornecendo uma orientação completa para iniciantes e apostadores experientes.

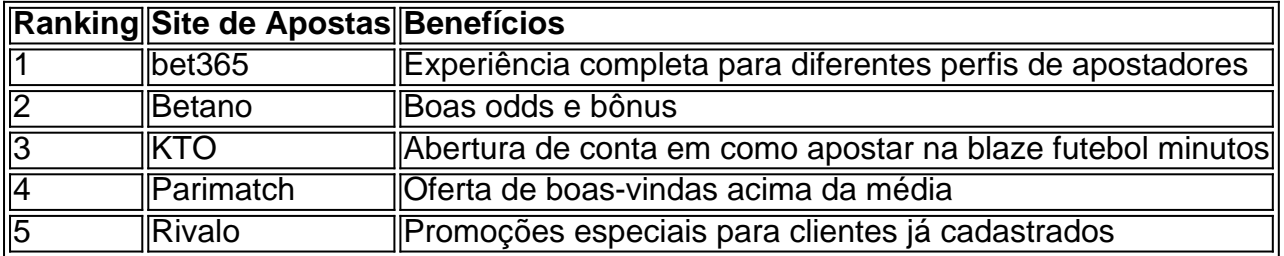

#### **como apostar na blaze futebol**

Confira a lista completa dos top 10 sites de apostas esportivas do Brasil em como apostar na blaze futebol 2024:

- bet365
- Betano
- $\cdot$  KTO
- Parimatch
- Rivalo
- Betfair
- NetBet
- 22Bet
- Sportingbet
- Codere

#### **Como começar a apostar no Brasil**

- 1. Escolha um dos melhores sites de apostas listados acima.
- 2. Registre-se e deposite um valor mínimo.
- 3. Selecione a opção de aposta desejada e insira o valor.
- 4. Confirme a aposta.

A moeda oficial no Brasil é o Real (R\$), certifique-se de verificar os limites de depósito e aposta antes de começar.

#### **Conclusão: Apostas Esportivas em como apostar na blaze futebol Crescimento no Brasil**

Com o crescimento contínuo das apostas esportivas no Brasil, existe uma variedade de opções de jogos, bônus e recursos disponíveis para os apostadores. Escolha uma das melhores casas de apostas da nossa lista e aproveite a como apostar na blaze futebol experiência na aposta esportiva online.

#### **Perguntas Frequentes**

Qual é a melhor casa de apostas para iniciantes?

bet365 é altamente recomendado para diferentes perfis de apostadores, incluindo iniciantes. Existem casas de apostas confiaveis no Brasil?

Sim, confira a nossa lista dos melhores sites de apostas do Brasil para encontrar opções confiáveis.

## **como apostar na blaze futebol :1xbet como funciona**

E-mail:

Em 2024, a cineasta francesa Julia Ducournau venceu o Cannes Palme d'Or com como apostar na blaze futebol magnum de bolhas e autoerótica

**Titane** 

,

. Foi 0 uma vitória merecida ricamente – a celebração de um novo e ousado voz no cinema, mas para os fãs antigos 0 do horror corporal - gênero pioneiro décadas antes pelo escritor-diretor canadense David Cronenberg também pareceu como recompensa kármica pela resposta 0 fracas Crash

A obra-prima controversa de Cronenberg, como apostar na blaze futebol 1996, para a qual o **Titane** 

É muito endividado.

Durante uma carreira de seis décadas e mais 0 do que 20 longas-metragens, Cronenberg inspirou todos desde o autor japonês Shinya Tsukamoto (

Tetsuo: O Homem de Ferro

) para a 0 estrela britânica Rose Glass (

Maud, o amor mente sangrando.

). Mas a como apostar na blaze futebol brilhante adaptação ao JG Ballard foi negada à 0 própria Palme d'Or, graças como apostar na blaze futebol grande parte pelo desdém do presidente dos júri Francis Ford Coppola. Em vez disso:

Crash

ganhou um 0 "prêmio especial do júri", que Cronenberg chamou de" a tentativa dos jurados para contornar o Coppola negatividade". Falando como apostar na blaze futebol 2024, 0 na véspera da restauração 4K

Crash,

Cronenberg observou sardonicamente que "eu encontrei [Coppola] várias vezes como apostar na blaze futebol vários festivais. Sempre a primeira coisa 0 ele diz é: 'Lembre-se, nós lhe demos este prêmio'. Na verdade durante o encerramento final da cerimônia noturna não me 0 entregaria esse prémio e pediu para alguém entregar isso pra mim".

'Masterpiece': James Spader e Holly Hunter como apostar na blaze futebol Crash (1996), que 0 foi criticado, boicotado ou banido de alguns cinemas.

{img}: Reprodução Allstar

Lambasted por o

Padrão da noite

boicotado pelo

Daily Mail

e banido dos cinemas como apostar na blaze futebol 0 Westminster (realmente),

Crash

No entanto, marcou o início da ascensão de Cronenberg à realeza cinematográfica internacional. Em 1999, ele próprio serviria como 0 presidente do júri como apostar na blaze futebol Cannes ; passando a ganhar indicações Palme d'Or por vários recursos subsequentes: os 2002 Ralph Fiennes 0 psicodrama

Aranhas

; a brilhante adaptação gráfica-novela,

Uma História da Violência

(2005), com um melhor desempenho na carreira por Viggo Mortensen; a adaptação Don 0 DeLillo.

**Cosmopolis** 

A sátira de Hollywood (2012)

Mapas para as Estrelas

O Corpo-Horror Retroversão (2014)

Crimes do Futuro

(2222). No mês passado,

Os Sudários

O filme, que Cronenberg 0 descreve como sendo "em parte inspirado pela morte de minha esposa como apostar na blaze futebol 2024" tornou-se seu último longa a estrear 0 na competição no Festival Cannes e levou o agora reverenciado cineasta observar "todos os meus filmes são pessoais".

Vincent Cassel e 0 Sandrine Holt como apostar na blaze futebol Os Sudários (2024). {img}: Sophie Giraud

Cronenberg ganhou um Urso de Prata como apostar na blaze futebol Berlim por como apostar na blaze futebol excelente contribuição artística 0 para a ficção científica / horror. eXistenZ

e compartilhou uma indicação ao melhor filme britânico de Bafta para o thriller tatuado. Promessas Orientais

Tudo 0 está muito longe dos cartazes de seu assustador 1975. Shivers

(AKA)

Os assassinatos parasitas / Eles vieram de dentro

), que primeiro me hipnotizou 0 com seu slogan provocante: "Ter medo é apenas o começo!" Eu era muito jovem para ver a classificação X do 0 filme, ou como apostar na blaze futebol temática ligada acompanhamento.

Rabids

("Reze, isso não acontece com você!"). Mas no momento como apostar na blaze futebol que o avanço mainstream de 0 Cronenberg

**Scanners** 

Inaugurado no ABC Edgware, eu tinha pego com seu catálogo de volta através das exibições tarde da noite e devorei 0 artigos intermináveis sobre como apostar na blaze futebol obra squishy nas páginas do American horror magazine.

**Fangoria** 

"David Cronenberg's ScannerS EXPLORES! com terror telepático" declarou a 0 capa da revista. **Fangoria** 

A edição 10, enquanto a Edição 24 apresentava miudezas sangrenta rebentando através de uma tela da televisão sob 0 o título: "Videodrome. TV com tripas". Bones times!

A descendência, 1979 : Cronenberg'versão de Kramer vs. Cracóvia'.

{img}: Kobal/ Rex / Shutterstock

Apesar 0 de tal adulação sangrenta, as imaginações viscerais da Cronenberg sempre devem mais ao surrealismo do Buuel que a qualquer herança 0 violenta. Mistura inteligentemente cérebro com músculos estridente bruxinhos ele cooptou o idioma dos filmes para evocar metáfora visual carnuda por 0 ansiedade muito real Não é surpresa porque como apostar na blaze futebol 1983 foi criada uma coleção

A Forma da Raiva: Os Filmes de David 0 Cronenberg

O título recebeu de seu

A ninhada

(1979),

O terapeuta experimental Dr. Hal Raglan (Oliver Reed) ensina como apostar na blaze futebol paciente Nola Carveth a externalizar 0 seu ódio interior através de um processo chamado "psicoplasmático" - emprestando forma física para emoções abstrata

A ninhada

censores internacionais horrorizados, que 0 o viam como simplesmente um golpe de exploração schock exploratório embora Cronenberg (que concebeu a película durante uma separação amarga) 0 chamou-o "minha versão do filme" e ele foi descrito por outros críticos.

Kramer vs. Cracóviarer

". Em 1983,

Videodrome

("Viva a nova carne!") imaginaria 0 o que aconteceria se os medos desses mesmos censores sobre filmes e TV remodelando realidade tornou-se

real

, enquanto como apostar na blaze futebol transformação 1986 0 hit

A mosca.

fundiu uma narrativa de choque sci-fi dos anos 50 com a história da Kafka.

Metamorfoseses

para criar uma meditação sobre o 0 envelhecimento, a humanidade ea morte.

Jeremy Irons como ambos os gêmeos Mantle, com Genevive Bujold como apostar na blaze futebol Dead Ringers: "horrível.

{img}: Reprodução Allstar

Esses 0 temas também subscrevem meu filme favorito de Cronenberg,

Ringers mortos

Uma triste história de gêmeos idênticos (ambos interpretados por Jeremy Iron) cuja 0 vida se desenrola quando a separação aparece,

Ringers mortos

Essa frase encapsula perfeitamente toda a como apostar na blaze futebol filmografia – um extraordinário corpo de 0 trabalho que varia desde horrores com baixo orçamento até dramas agudo, nos quais reflexões complexas sobre mutação e metamorfose são 0 feitas carne gloriosa. Todos os títulos como apostar na blaze futebol negrito estão amplamente disponíveis para streaming, a menos que especificado de outra forma.

skip promoção 0 newsletter passado

após a promoção da newsletter;

O que mais eu estou gostando?

Em chamas

A entrada do Paquistão para melhor filme internacional no 0 96o Oscar é um conto realista de opressão patriarcal vestida com o traje dum chiller sobrenatural. Como a obra-prima da 0 Babak Anvari como apostar na blaze futebol Teerã,

Sob a Sombra

, esta característica de estréia do escritor-diretor Zarrar Khan é instigante e provocadora. Abba Voyage

Eu sei 0 que estou atrasado para esta festa (o show está como apostar na blaze futebol execução desde 2024!), mas este concerto virtual impressionante é o 0 mais próximo de você já vai chegar a ver um fantasma. encarnações genuinamente estranho do Benny, Bjrn s Agnetha e 0 Anni-Frid executar uma série pop banger banhado com ouro folheado por ter me chorando no queixo caído pavor durante 90 0 minutos sólidos...

A "surpreendente" viagem de Abbá.

{img}: Johan Persson/Abba Voyage

Author: ecobioconsultoria.com.br

Subject: como apostar na blaze futebol

Keywords: como apostar na blaze futebol

Update: 2024/6/26 1:11:11